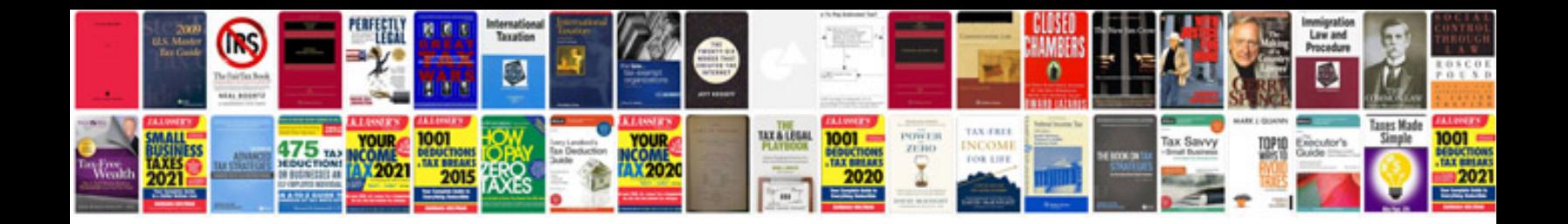

**Free editor form fields**

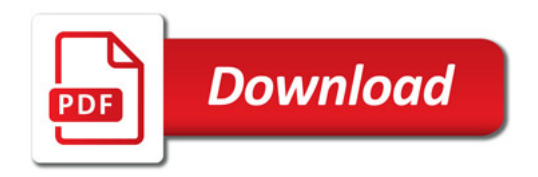

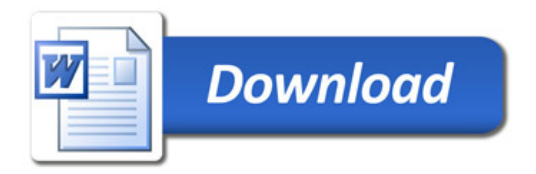